# **INSTITUTO TECNOLÓGICO DE PABELLÓN DE ARTEAGA**

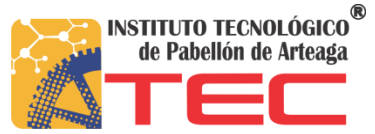

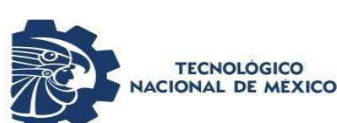

# **TECNOLÓGICO NACIONAL DE MÉXICO**

NOMBRE DEL TRABAJO:

**Implementación de una red de sensores para la medición de parámetros físicos en cámaras de refrigeración del Laboratorio de Iluminación Artificial (LIA).**

**SEP** 

SECRETARÍA DE

OMBRE DEL ALUMNO:

**Ricardo Montoya Gómez** 

FECHA DE ENTREGA:

**07 DE JUNIO DEL 2019**

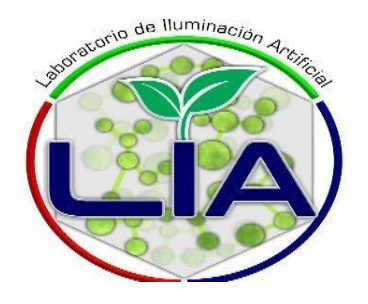

#### **Agradecimientos**

En estas líneas quiero agradecer a todas las personas que hicieron posible esta investigación y que de alguna manera estuvieron conmigo en los momentos difíciles, alegres, y tristes. Estas palabras son para ustedes. A mis padres por todo su amor, comprensión y apoyo, pero sobre todo gracias infinitas por la paciencia que me han tenido. No tengo palabras para agradecerles las incontables veces que me brindaron su apoyo en todas las decisiones que he tomado a lo largo de mi vida, unas buenas, otras malas, otras locas. Gracias por darme la libertad de desenvolverme como ser humano.

Finalmente quiero expresar mi más grande y sincero agradecimiento al Laboratorio de Iluminación Artificial pero especialmente al Mtro. Eduardo Flores Gallegos y a la Dra. Nivia Iracemi Escalante García, principal colaborador durante todo este proceso, quien, con su dirección, conocimiento, enseñanza y colaboración permitió el desarrollo de este trabajo.

#### **Resumen**

Hoy en día en el mundo de la teledetección es necesario medir cada vez un mayor número de parámetros medioambientales con el fin de determinar con la mayor precisión posible las condiciones atmosféricas o terrestres de una determinada zona terrestre. El gran elevado número de sensores necesarios para tales objetivos exigen a la industria un bajo coste y una alta calidad de los mismos, lo que conlleva a la necesidad de encontrar unos sistemas de producción más sofisticados.

Sin embargo, el aumento del número de sensores en un sistema distribuido hace que tome gran importancia el sistema de transmisión, por lo que en este trabajo se propone un sistema de comunicación donde cada uno de los sensores inteligentes actuaría como un nodo esclavo, gobernados por un maestro que establecería la comunicación con cada uno de los nodos.

El medio de transmisión está formado por un único canal, permitiendo que la comunicación en un sistema distribuido de sensores pueda realizarse de manera inalámbrica.

## Contenido

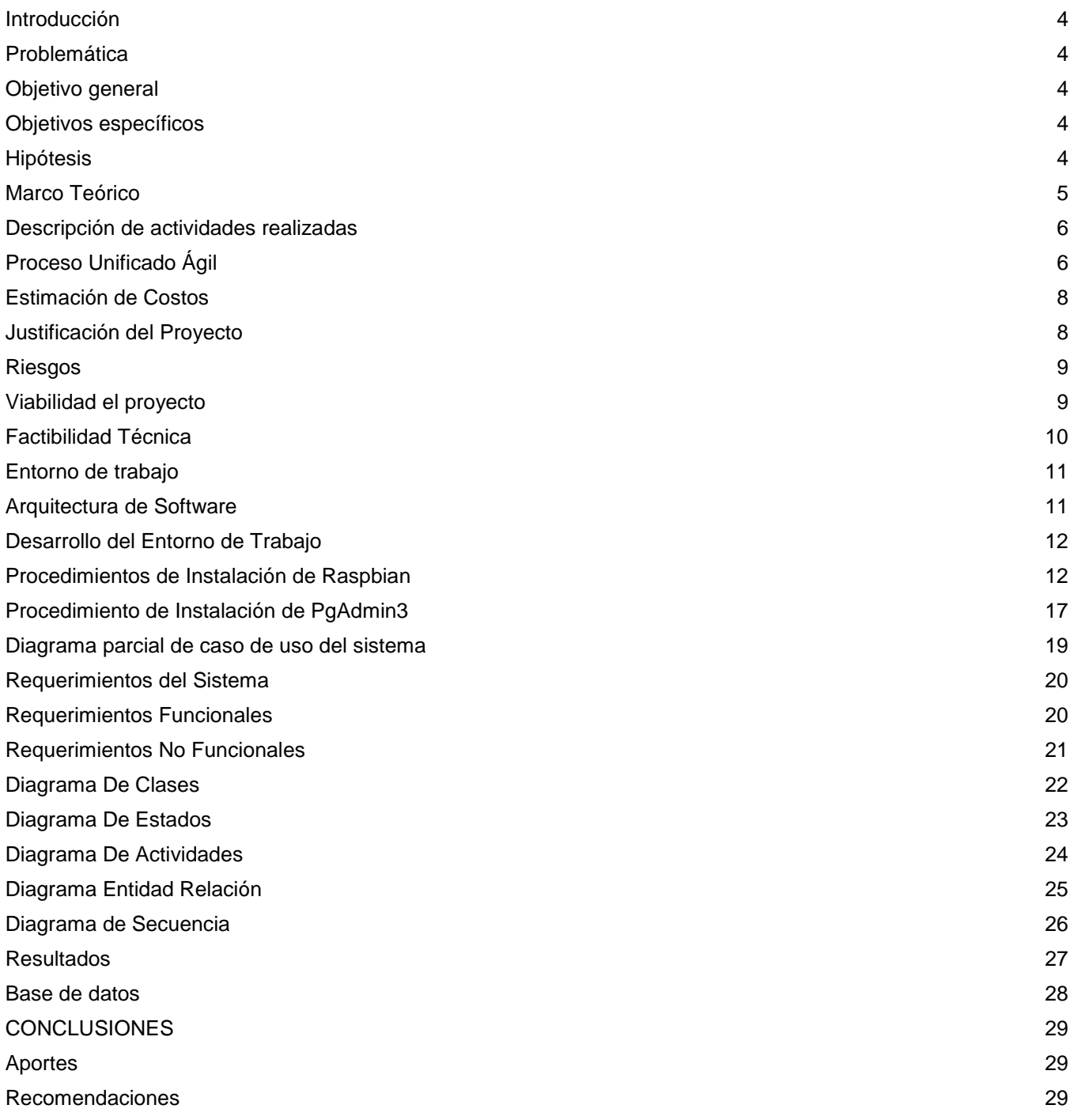

## Índice de Tablas

Tabla 1.- [Estimación de costos del proyecto.](#page-8-2) 3 Tabla 2.- [Definir Riesgos](#page-9-2) 4

# Índice de Diagramas

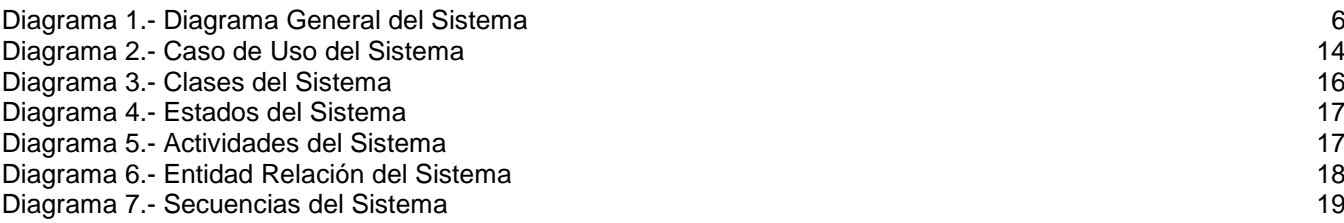

# Índice de Ilustraciones

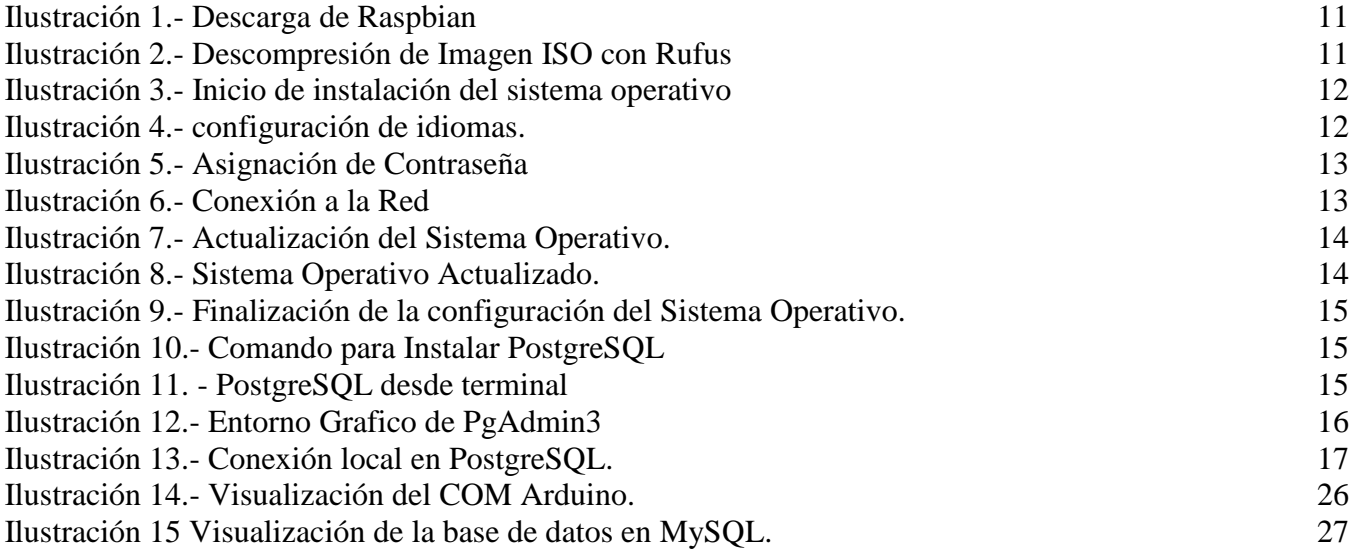

#### <span id="page-4-0"></span>**Introducción**

Las redes de sensores inalámbricos tienen gran importancia para la solución de problemas de monitoreo donde se tenga como gran inconveniente la distancia entre puntos y estaciones; en este tipo de redes se relacionan tres aspectos de la ingeniería, la percepción (censo de señales), las comunicaciones y la computación.

El desarrollo metodológico de la monografía tiene su origen en un estado del arte de las redes de sensores inalámbricos (generalidades, topologías, etc.), posteriormente se continua con el tema de sensores inalámbricos (en este tema se tratara principales fabricantes, casos de éxitos, etc), y como parte final se tiene el desarrollo cognitivo del proceso de aprendizaje, que en nuestro caso hace referencia a los parámetros para diseño e implementación de una red de sensores inalámbricos, aspectos técnicos, todo esto resumido en una guía electrónica, la cual es explicada en el capítulo final.

## <span id="page-4-1"></span>**Problemática**

El Laboratorio de Iluminación Artificial (LIA) no cuanta con la automatización de las cámaras de refrigeración por lo que se es difícil saber los parámetros físicos que se generan en cada tratamiento utilizado en las cámaras.

Al desarrollar un sistema automatizado, se logrará saber los parámetros físicos exactos de cada tratamiento como lo es la temperatura, humedad relativa, co2 e iluminación a través de una página web.

## <span id="page-4-2"></span>**Objetivo general**

Implementar una red de sensores para el monitoreo de parámetros físicos en las cámaras de refrigeración.

#### <span id="page-4-3"></span>**Objetivos específicos**

- 1. Diseñar un sistema Web con Django
- 2. Crear una base de datos en PostrgreSQL
- 3. Desarrollar la red de sensores
- 4. Evaluar el funcionamiento

#### <span id="page-4-4"></span>**Hipótesis**

● Demostrar que el control sobre las variables es indispensable para el cultivo de plantas, como la temperatura, humedad relativa y Laminación genera un incremento en la producción de cultivos alimenticios y de excelente calidad.

#### <span id="page-5-0"></span>**Marco Teórico**

Las Cámaras de Refrigeración, así como otros sistemas para la protección de cultivos, permite controlar los factores climáticos que intervienen en el desarrollo del cultivo. Un desarrollo óptimo y equilibrado de las plantas, depende de la forma en la cual factores como temperatura, humedad e iluminación inciden de forma favorable sobre ellos.

La automatización de un invernadero en las condiciones de clima de nuestro país (altas temperaturas, baja humedad relativa y altas cantidades de radiación solar) es de vital importancia para el productor, debido a que le permite a la planta mantenerse en un ambiente favorable y de lo que es más importante de los alimentos que producen.

En las cámaras de refrigeración no se cuenta con tecnología para resolver los problemas antes mencionados, es que la planta sufre de un estrés provocado por una alta radiación solar y temperaturas y humedades relativas inadecuadas, lo que conlleva a cierre de estomas y la parálisis de la traslocación de elementos nutricionales que le permitan a la planta realizar todos los procesos metabólicos requeridos por estas para una óptima producción.

La automatización de estas cámaras de refrigeración le permite al usuario incidir sobre el clima que se genera dentro de la estructura, y hacer un uso eficiente de la luz y los fertilizantes ya que, a través de la utilización de sensores medidores de temperatura, humedad relativa, co2 e iluminación ya que el usuario podrá ver los datos generados través de una página web deseñada para ver los datos en tiempo real.

Una interfaz Hombre - Máquina o HMI ("Human Machine Interface") es el dispositivo que presenta los datos a un operador (humano) y a través del cual éste controla el proceso.

Los sistemas HMI podemos pensarlos como una "ventana de un proceso". Esta ventana puede estar en dispositivos especiales como paneles de operador o en un ordenador. Los sistemas HMI en ordenadores se los conoce también como software HMI o de monitorización y control de supervisión. Las señales del proceso son conducidas al HMI por medio de dispositivos como tarjetas de entrada/salida en el ordenador, PLC's (Controladores lógicos programables), PACs (Controlador de automatización programable), RTU (Unidades remotas de I/O) o DRIVER's (Variadores de velocidad de motores). Todos estos dispositivos deben tener una comunicación que entienda el HMI.

La combinación de tecnología de automatización con las caras de enfriamiento, permite al final poder obtener la mayor rentabilidad de la cosecha y mejorar la calidad de los productos. Es importante que las cámaras de refrigeración automatizadas, poder tener un control directo sobre aspectos como la temperatura, la humedad relativa, co2 y la ventilación, es por eso que los sistemas automatizados son la solución más pertinente para este tipo de proyectos.

## <span id="page-6-0"></span>**Descripción de actividades realizadas**

#### <span id="page-6-1"></span>**Proceso Unificado Ágil**

El Proceso Unificado Ágil (AUP, del inglés Agile Unified Process) es una versión simplificada del Proceso Unificado de Rational (Rational Unified Process, RUP) desarrollada por Scott Ambler, que describe una aproximación al desarrollo de aplicaciones que combina conceptos propios del proceso unificado tradicional con técnicas ágiles, con el objetivo de mejorar la productividad.

El Proceso Unificado Ágil consta de cuatro fases que el proyecto atraviesa de forma secuencial. Dichas fases son, al igual que en el Proceso Unificado de Rational:

- Iniciación. El objetivo de esta fase es identificar el alcance inicial del proyecto, una arquitectura potencial para el sistema y obtener, si procede, financiación para el proyecto y la aceptación por parte de los promotores del sistema.
- Elaboración. Mediante esta fase se pretende identificar y validar la arquitectura del sistema.
- Construcción. El objetivo de esta fase consiste en construir software desde un punto de vista incremental basado en las prioridades de los participantes.
- Transición. En esta fase se valida y despliega el sistema en el entorno de producción.

La siguiente figura muestra un esquema de estas cuatro fases incluyendo, además, los objetivos y tareas fundamentales de cada una, así como los diferentes hitos por los que pasa el proyecto (a saber, LCO, LCA, IOC y PR):

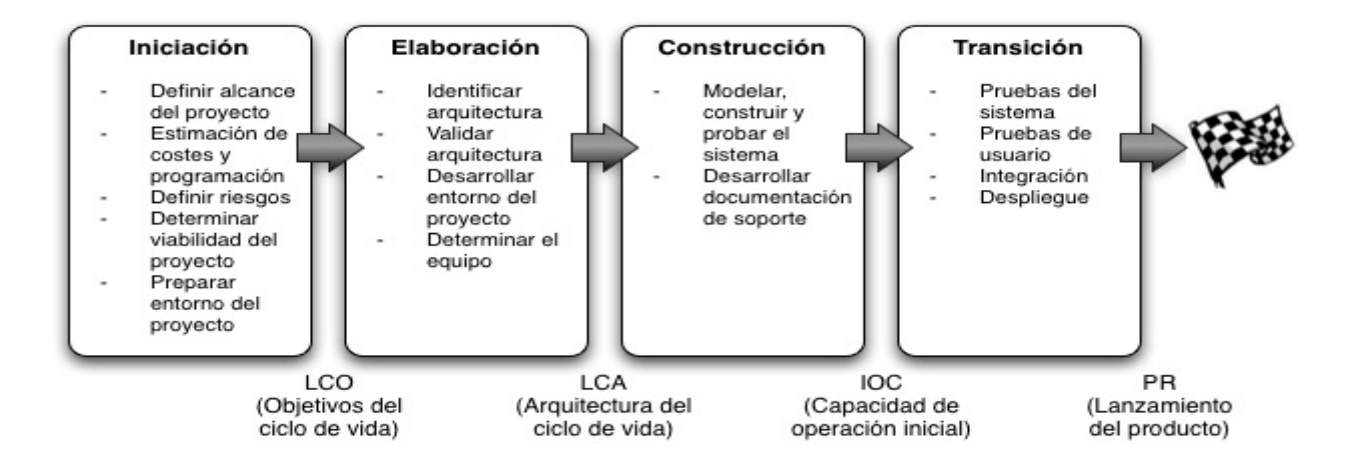

A lo largo de las cuatro fases, se desarrollan actividades relativas a siete disciplinas de manera iterativa:

- Modelado. Su objeto es entender la lógica de negocio de la aplicación, el dominio del problema del proyecto e identificar una solución viable para el dominio del problema.
- Implementación. Transformar los modelos en código ejecutable y realizar pruebas básicas, en particular pruebas unitarias.
- Pruebas. Realizar una evaluación de los objetivos para asegurar la calidad. Esto incluye encontrar defectos, validar que el sistema funciona como fue diseñado y verificar que los requisitos se cumplen.
- Despliegue. Planear la entrega del sistema y ejecutar el plan para hacer que el sistema quede disponible para los usuarios finales.
- Gestión de la configuración. Gestionar el acceso a los artefactos del proyecto. Esto incluye, además de la traza de versiones de los artefactos, el control de cambios y la gestión de los mismos.
- Gestión del proyecto. Dirige las actividades que tienen lugar dentro del proyecto, incluyendo gestión de riesgos, dirección del personal y coordinación.
- Entorno. Apoyar el resto del esfuerzo asegurando que los procesos, métodos y herramientas están disponibles para el equipo cuando los necesitan.

## <span id="page-8-0"></span>**Estimación de Costos**

<span id="page-8-2"></span>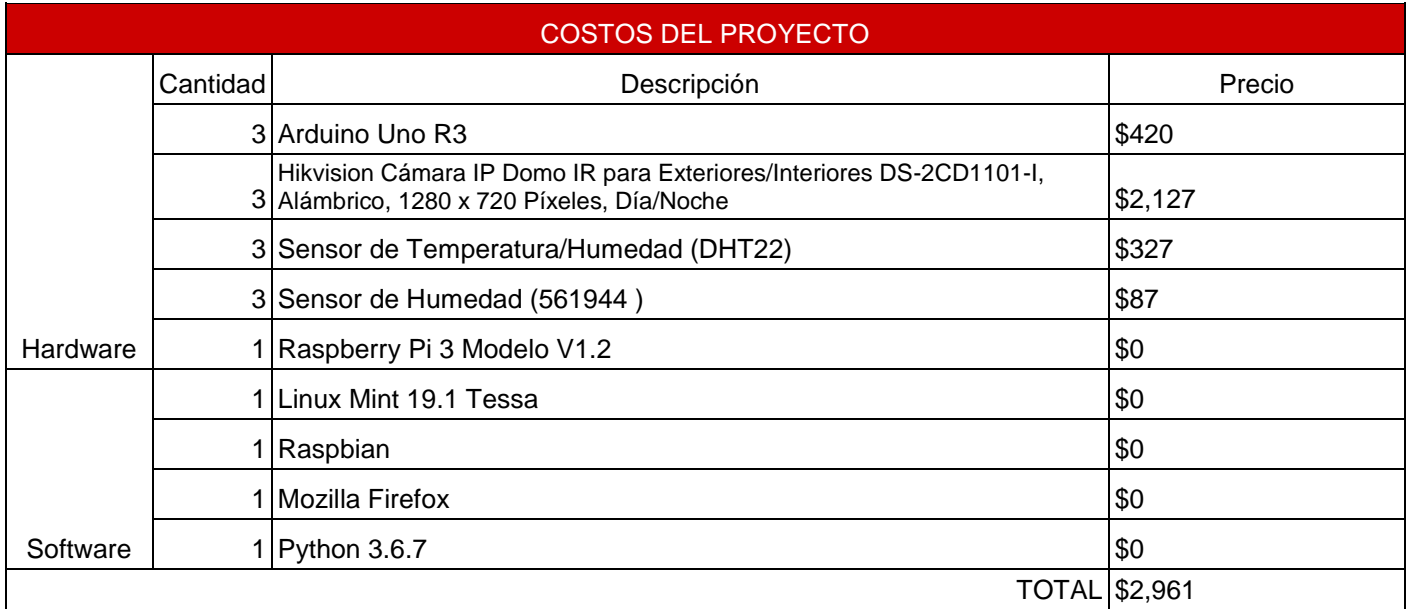

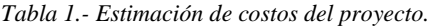

#### <span id="page-8-1"></span>**Justificación del Proyecto**

La integración de las tecnologías en la agricultura ha permitido optimizar la producción de alimentos en términos de cantidad, calidad y mejora de la eficiencia de los recursos. En países como Holanda y Japón la tecnificación de la agricultura ha alcanzado niveles muy altos logrando colocar a estos países como líderes en la producción de alimentos. Por su parte en México, se ha rezagado varias décadas debido a la poca inversión en investigación y desarrollo de tecnología, esta poca tecnificación genera dos problemas importantes: La falta de competitividad del productor mexicano y la necesidad de adquirir tecnologías de otros países a muy altos costos. Es por esto, que en el Laboratorio de Iluminación Artificial se trabaja en el desarrollo de técnicas de crecimiento de cultivos, y desinfección y maduración de alimentos. Para el desarrollo de nuevas técnicas los experimentos deben de ser controlados a su totalidad por lo que el empleo de TIC's en el monitoreo y control de parámetros es esencial para lograr resultados confiables. Para lograr el máximo aprovechamiento de las TIC'S existen dos vertientes que permiten el desarrollo de proyectos: El software libre y el código abierto. Estas dos vertientes además de permitir el trabajo colaborativo nos dan acceso a herramientas de hardware (Arduino, Raspberry) y software (Python, Django, PostgreSQL, GNU/Linux) de manera gratuita o a muy bajo costo. por lo que el desarrollo de tecnologías es viable, seguro, escalable y con total acceso tanto a los componentes como al software.

La finalidad de este proyecto es proponer la implementación de una red de sensores con la finalidad de recolectar de manera ordenada y adecuada los parámetros físicos. para la toma de decisiones a través de herramientas como arduino, sensores, raspberry y Modulo WIFI.

## <span id="page-9-0"></span>**Riesgos**

La Tabla 2 contiene cada uno de los riesgos son definidos de acuerdo.

<span id="page-9-2"></span>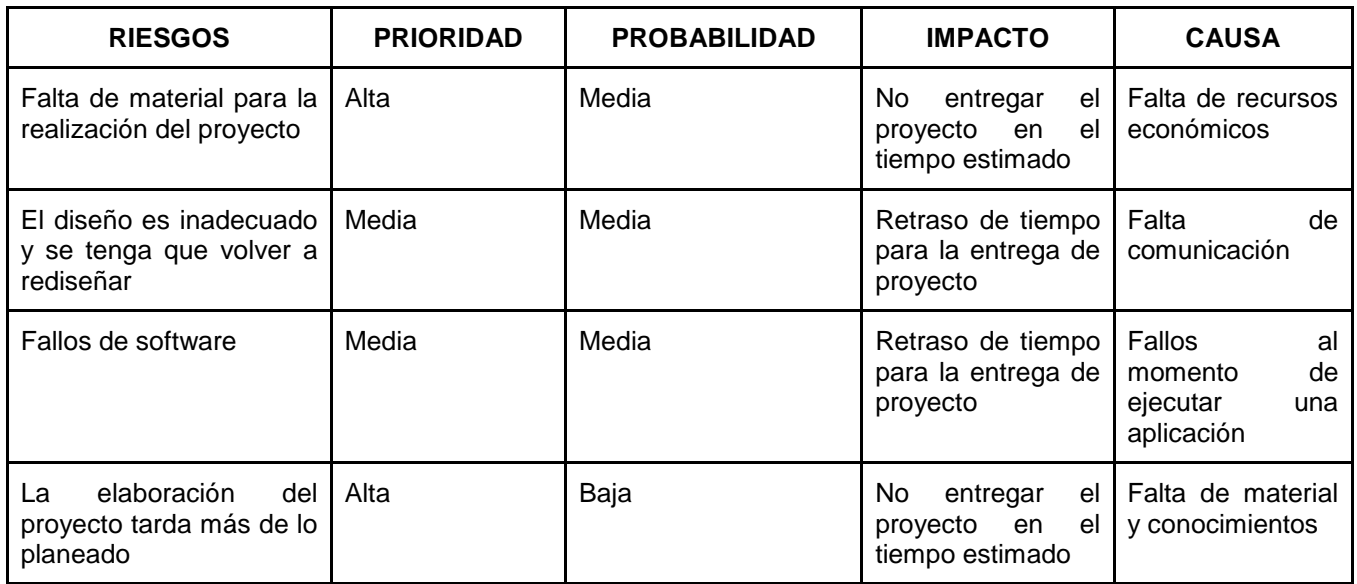

*Tabla 2.- Definir Riesgos*

## <span id="page-9-1"></span>**Viabilidad el proyecto**

Este tipo de sistemas permiten un mejor control de las temperaturas y humedad de las cámaras de refrigeración que se encuentran en LIA, esto también ayudan a recopilar toda la información vital para la mejora de los experimentos que se realizarán dentro de las cámaras de refrigeración, además que se integrarán el uso de herramientas libres, permiten el no generar gastos excesivos para el laboratorio (LABSOL) al momento de querer implementar estos sistemas.

Los sistemas con estas características permiten tener un control adecuado sobre los parámetros específicos (Por ejemplo: Temperatura y humedad) en las cámaras de refrigeración dentro del LIA ayudando a recopilar la información en tiempo real para la evaluación en la toma de decisiones; integrando el uso de herramientas libres para su aplicación.

## <span id="page-10-0"></span>**Factibilidad Técnica**

Factibilidad de sistemas Técnica es una evaluación que debe demostrar la facultad del sistema para ponerse en marcha y mantenerse durante el tiempo, además debe demostrar que la planeación del sistema ha sido desarrollada cuidadosamente contemplando todas las restricciones y objetivos, aprovechando los recursos que entrega la organización.

El sistema estará elaborado bajo herramientas que existen y que permiten elaborar este tipo de proyectos como lo son Arduino, PgAdmin3 y Raspberry. Se plantea que el proyecto pueda ser utilizado para el monitoreo de las diferentes variables que se miden dentro del laboratorio LIA.

Los conceptos que hay que considerar en la planeación de la Factibilidad de sistemas técnica son:

#### **¿Vale la pena resolver el problema o funcionará la solución pensada para el problema?**

#### **Problema**

A la hora de generar reportes de las medidas de los parámetros o saber que tratamiento es mejor, ya que los datos no son de todo exactos puede generar problemas en la toma de decisiones.

#### **Respuesta**

La creación de la red de sensores ayuda a que los usuarios del Laboratorio de LIA a tener datos más exactos de cada tratamiento y así disminuyendo la pérdida de tiempo y la mejor toma decisiones.

Si vale la pena resolver el problema, porque al momento no se cuenta con datos exactos y no se sabe los parameros físicos de cada tratamiento, se sabrá los parámetros de cada tratamiento que se realice generando datos más exactos.

#### **¿Qué opinan los usuarios finales y los directivos sobre el problema (solución)?**

Es una propuesta importante, porque gracias a esto se podrá optimizar la medición de parámetros físicos (Temperatura, Humedad relativa, CO2 Y Luminosidad), y así trabajar al mismo tiempo. Y si este Sistema se hace realidad, estaremos en contacto por cualquier novedad del mismo.

#### **¿Es posible superar este problema? ¿Cómo?**

El problema si puede ser superado

La manera o forma que puede ser es implementar el Sistema que estamos desarrollando.

Caso contrario los problemas seguirán o pueden surgir otros a partir de ese.

## <span id="page-11-0"></span>**Entorno de trabajo**

**Arduino:** Posee su propio IDE y lenguaje de programación y como Node MCU es compatible con estas, Arduino puede ser programado de la misma forma, solo con instalar la librería necesaria en el IDE. (Arduino, 2019).

**Raspbian**: Es el sistema operativo recomendado para Raspberry Pi (al estar optimizado para su hardware) y se basa en una distribución de GNU/Linux llamada Debian. (Abellán, 2019).

**Linux Mint:** es una distribución de GNU/Linux comunitaria basada en Debian y Ubuntu que tiene por objeto proveer "un sistema operativo moderno, elegante y confortable que sea tan poderoso como fácil de usar". (Linux, 2006).

**PgAdmin3:** es un sistema completo de gestión y diseño de bases de datos PostgreSQL para sistemas Unix y Windows. (pgAdmin3, 2016).

### <span id="page-11-1"></span>**Arquitectura de Software**

La red de sensores como se muestra en el Diagrama1, presenta soluciones en la medición de los parámetros físicos que se miden dentro de las cámaras de enfriamiento, también ayuda a usuarios externos a interactuar con el sistema para visualizar diferentes tipos de mediciones ya sea CO2, Luminosidad, humedad y temperatura.

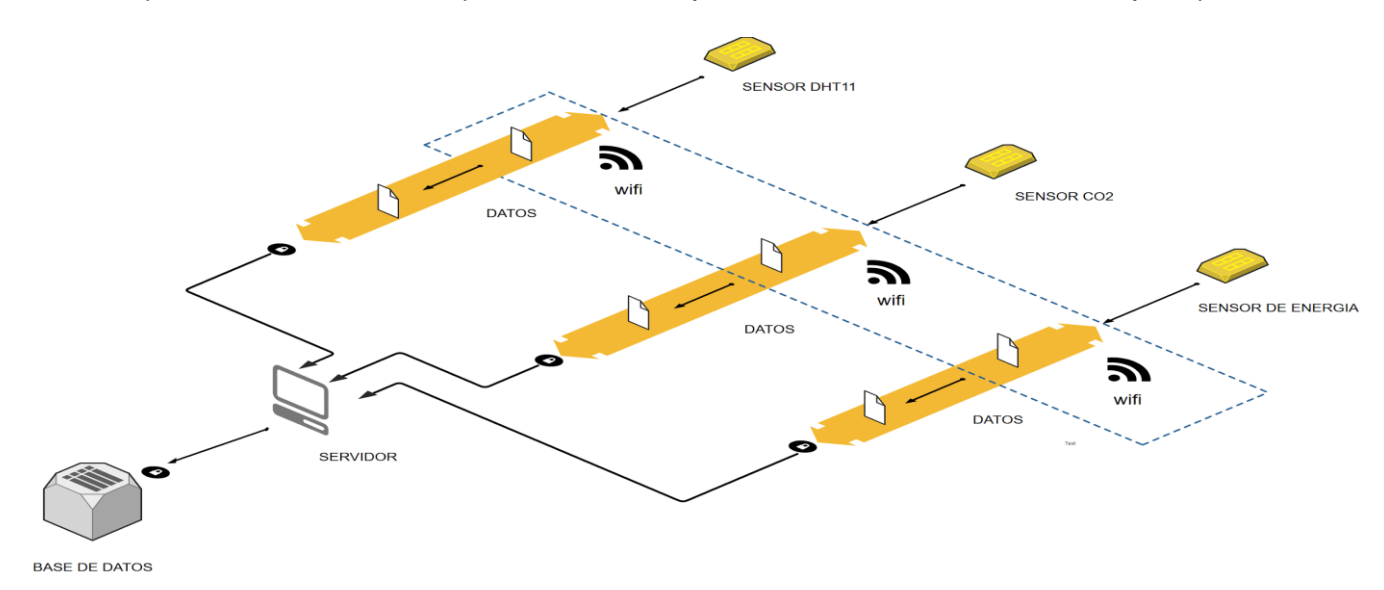

<span id="page-11-2"></span>*Diagrama 1.- Diseño general de la implementación del sistema.*

La Tabla 3 presenta la descripción de cada uno de los componentes que conforman el sistema.

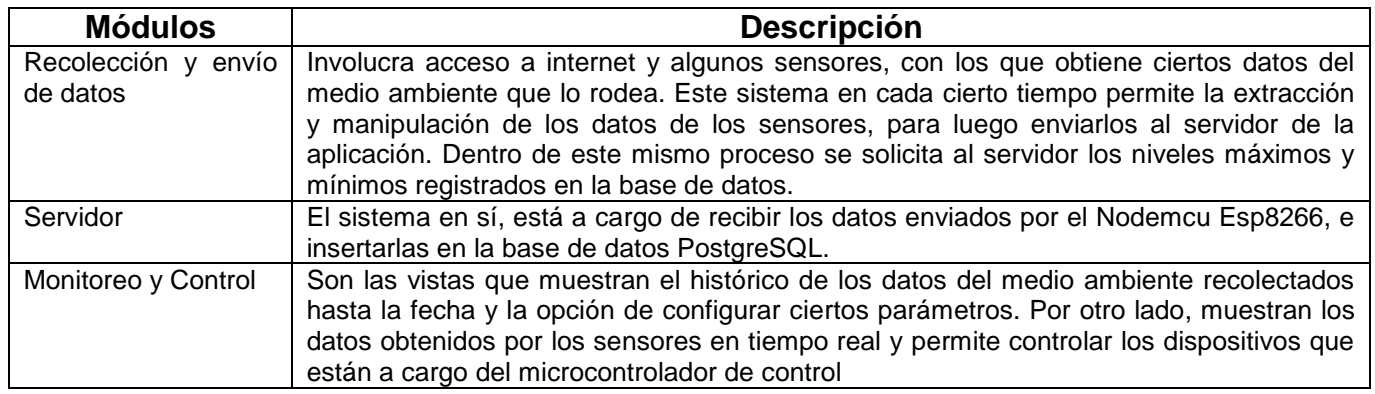

*Tabla 3.- Módulos del sistema propuesto.*

## <span id="page-12-0"></span>**Desarrollo del Entorno de Trabajo**

A continuación, se mostrará la instalación tanto del sistema operativo como la instalación del gestor de base de datos para esto se mostrarán los pasos que se siguieron para el desarrollo del sistema son los siguientes...

## <span id="page-12-1"></span>**Procedimientos de Instalación de Raspbian**

1.- Se accedió a la página oficial de Raspberry vamos al apartado de downloands y descargaremos la imagen ISO.

<span id="page-12-2"></span>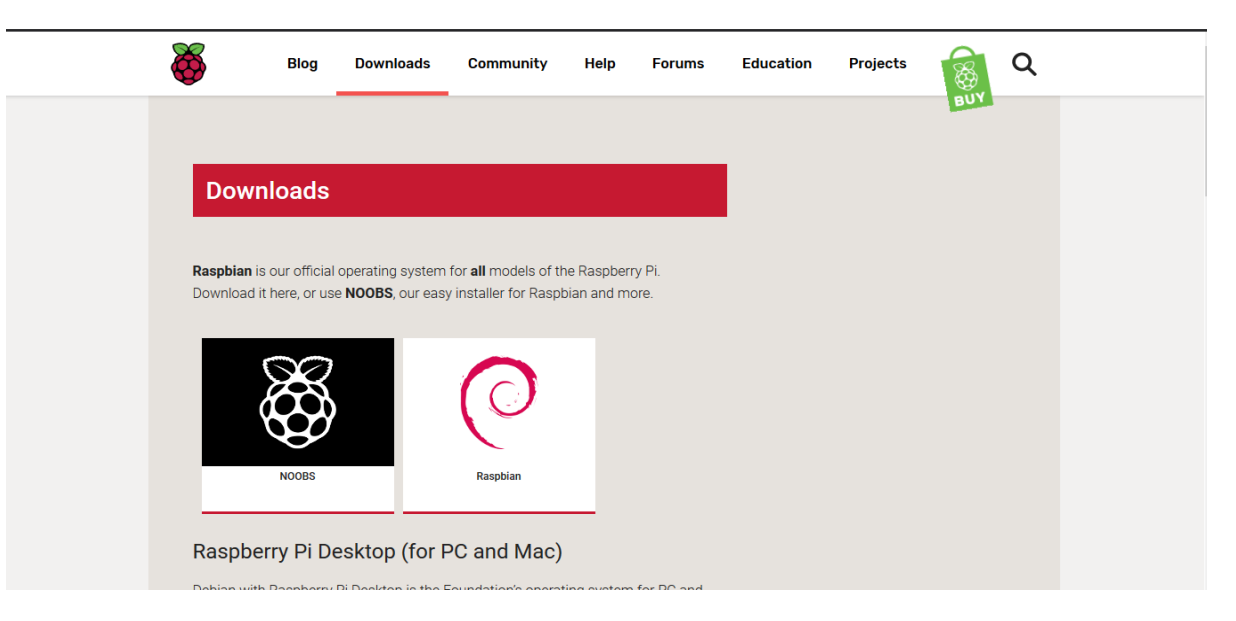

*Ilustración 1.- Descarga de Raspbian*

2.- Se inserta la Memoria Micro SD y con la ayuda del programa llamado Rufus se graba la imagen ISO en la tarjeta SD.

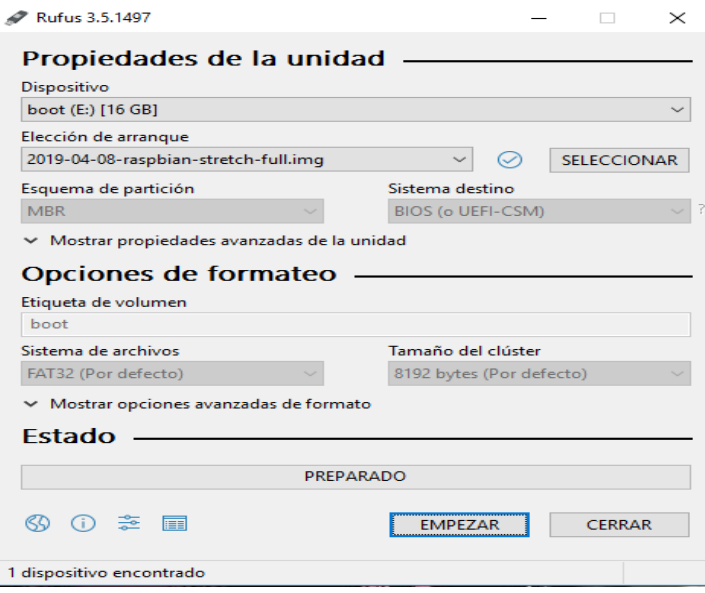

 *Ilustración 2.- Descompresión de Imagen ISO con Rufus*

<span id="page-13-0"></span>3.- Ya montada la imagen ISO en la Memoria SD, lo siguiente es conectar la memoria SD a la Raspberry para proceder con la configuración del sistema operativo.

<span id="page-13-1"></span>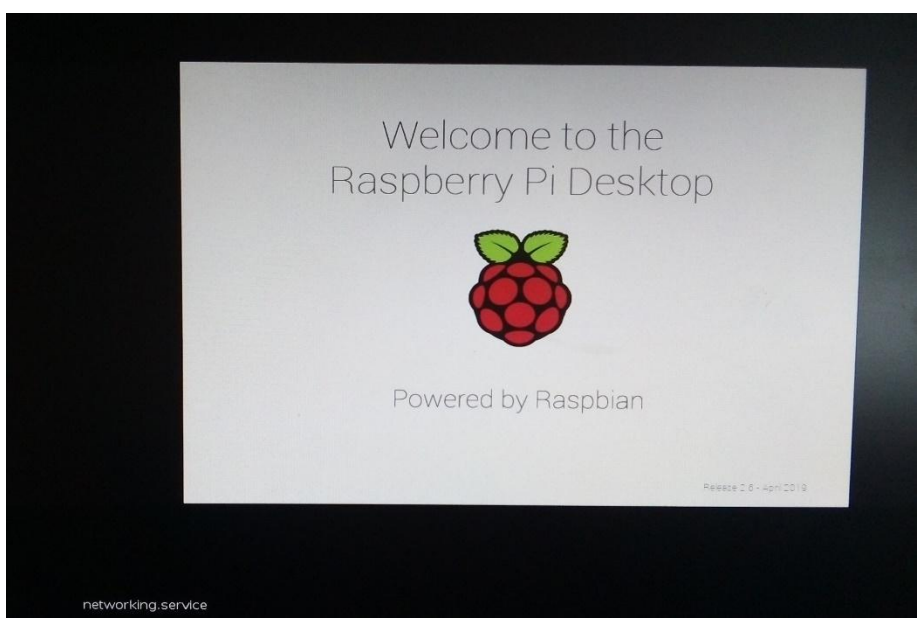

*Ilustración 3.- Inicio de instalación del sistema operativo*

4.- Se configurará el idioma del teclado y del sistema operativo.

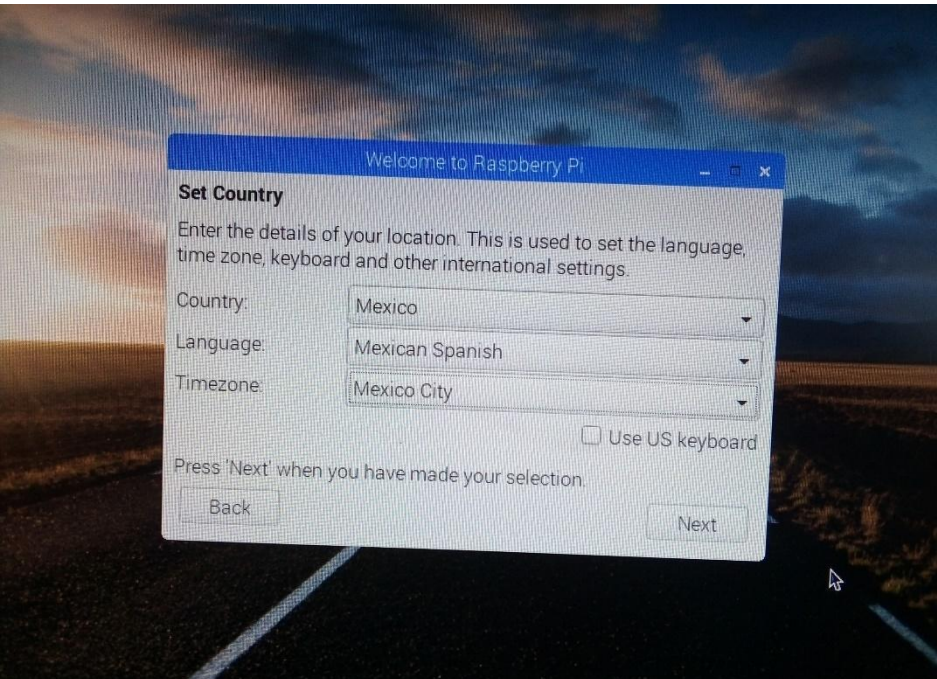

*Ilustración 4.- configuración de idiomas.*

<span id="page-14-0"></span>5.- Le asignamos una contraseña que asimismo será la contraseña del usuario Pi.

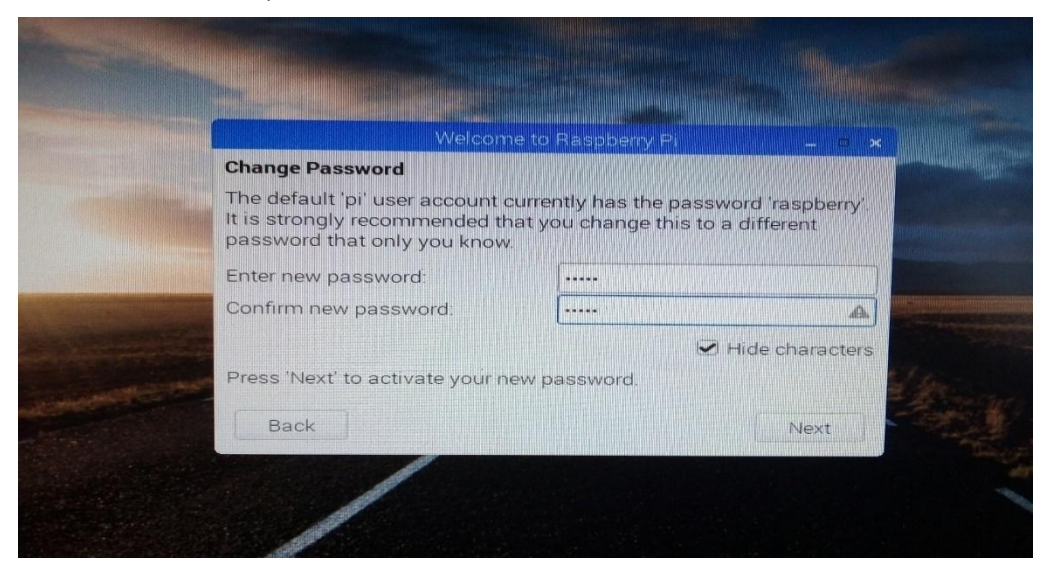

*Ilustración 5.- Asignación de Contraseña*

<span id="page-15-0"></span>6.- Se conectará a una red inalámbrica o por cable de red.

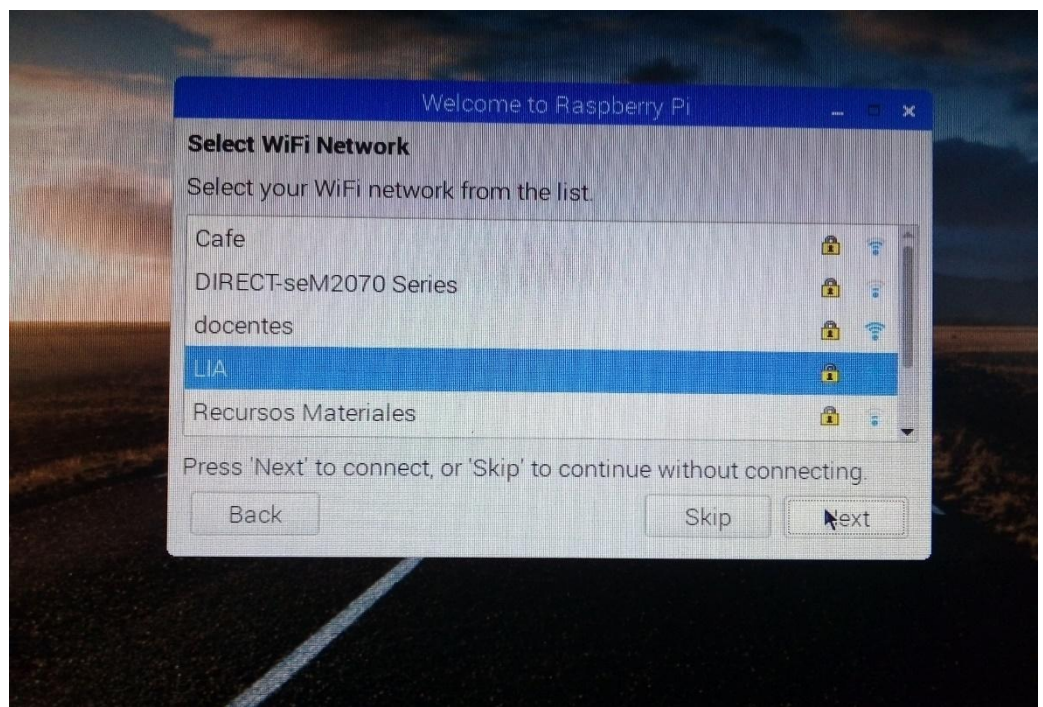

*Ilustración 6.- Conexión a la Red*

<span id="page-15-1"></span>7. Se actualizará el sistema operativo o podrás saltar este paso y no actualizarlo.

<span id="page-15-2"></span>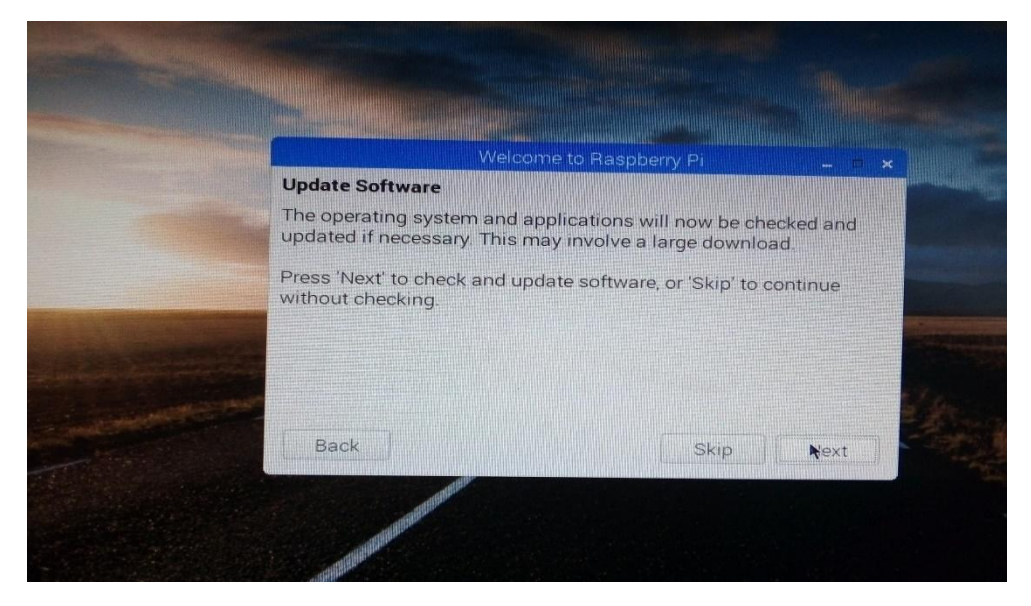

*Ilustración 7.- Actualización del Sistema Operativo.*

8.- El sistema Operativo esta Actualizado damos clik en el botón OK.

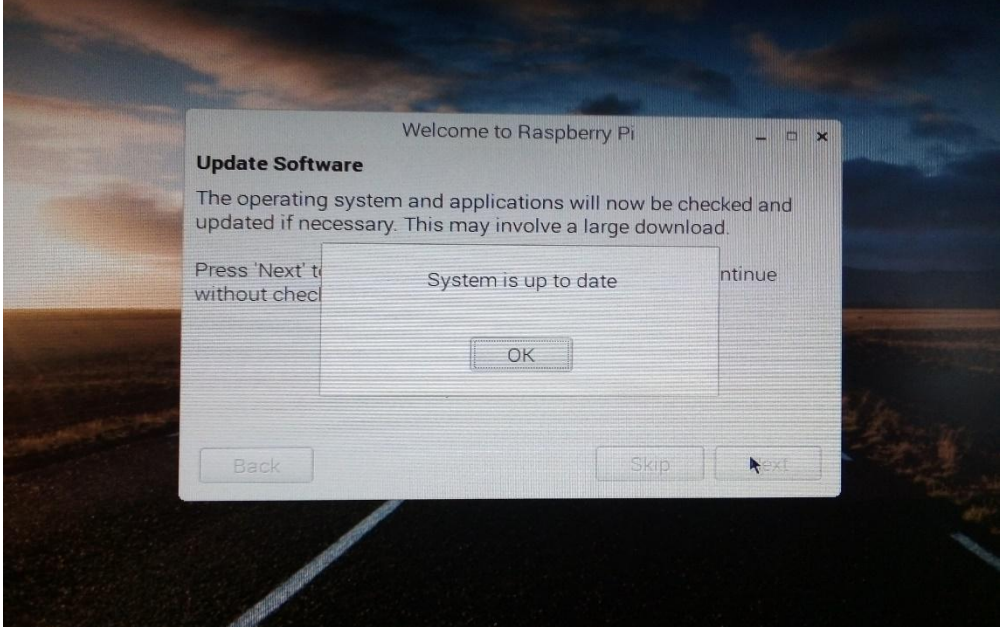

*Ilustración 8.- Sistema Operativo Actualizado.*

<span id="page-16-0"></span>9.- Terminamos con la configuración hora solo falta resetear la Raspberry y podremos usar nuestro Sistema Operativo Raspbian.

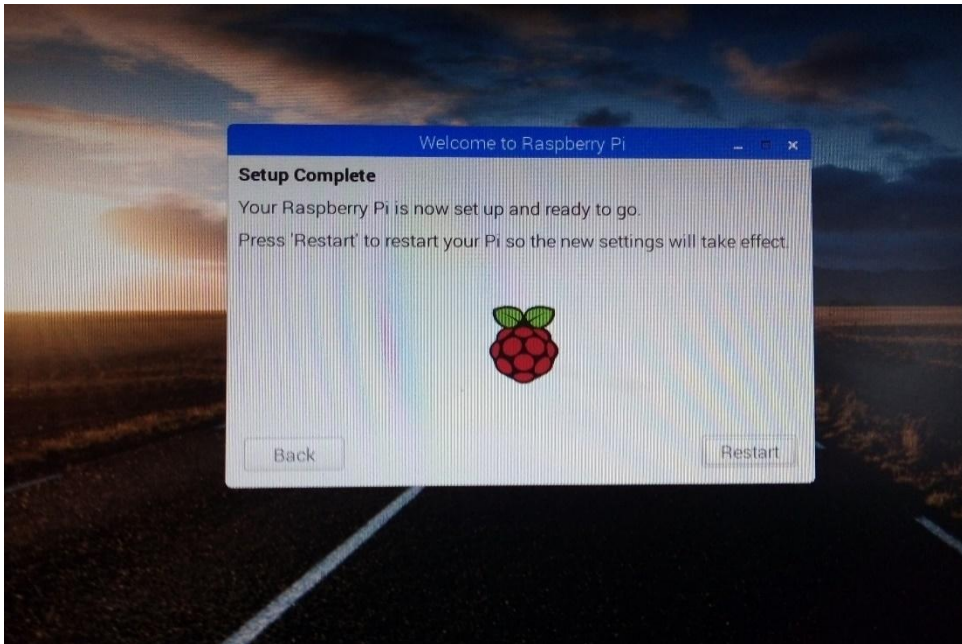

#### <span id="page-17-1"></span><span id="page-17-0"></span>**Procedimiento de Instalación de PgAdmin3**

Estos son los pasos para instalar PostgreSQL y PgAdmin3 en una Raspberry.

1.- Instalaremos la versión 9.6 de PostgreSQL con el siguiente comando:

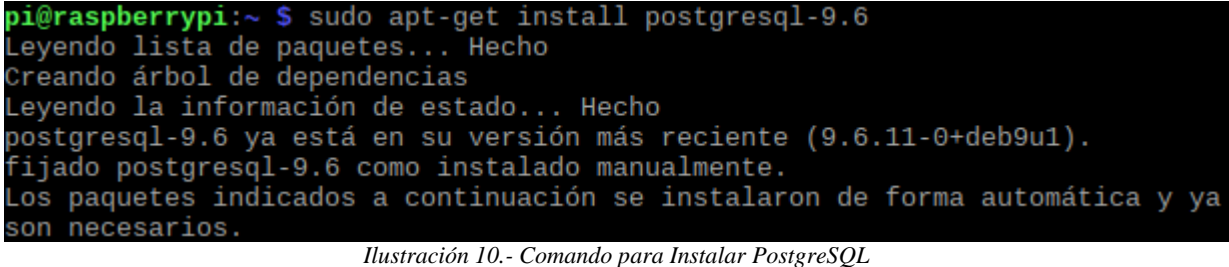

<span id="page-17-2"></span>2.- Ingresar en PostgreSQL desde la terminal y Configuramos el password para el usuario PostgreSQL.

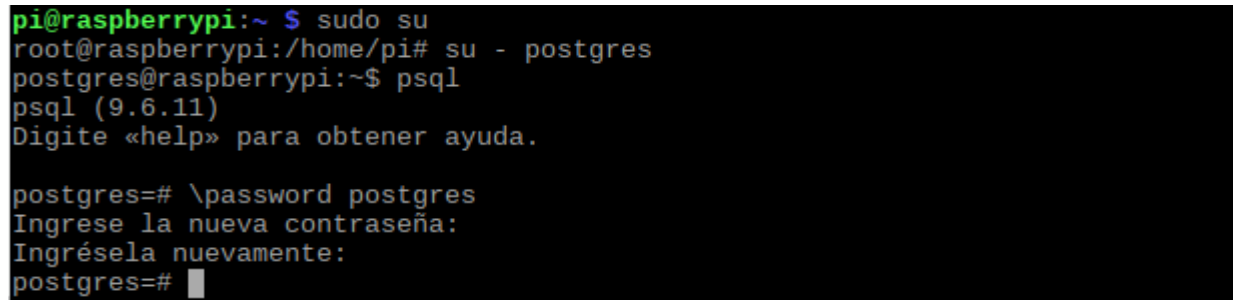

*Ilustración 11. - PostgreSQL desde terminal*

<span id="page-17-3"></span>3.- Se instalará PgAdmin3.

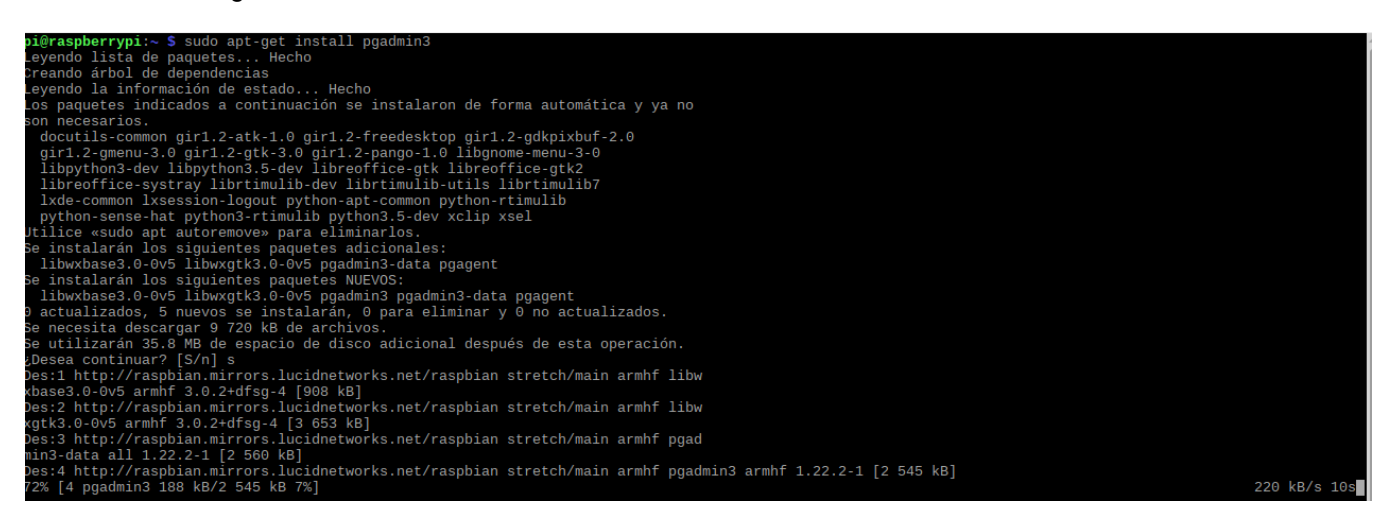

4.- Configurar una conexión local en PostgreSQL.

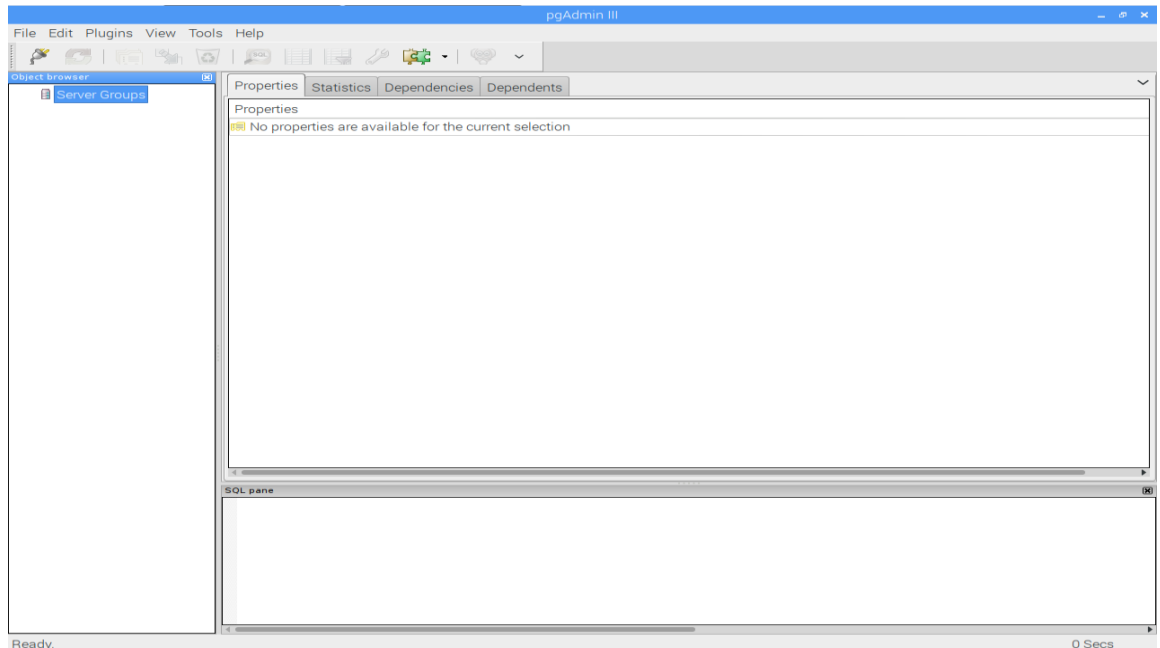

*Ilustración 12.- Entorno Grafico de PgAdmin3*

<span id="page-18-0"></span>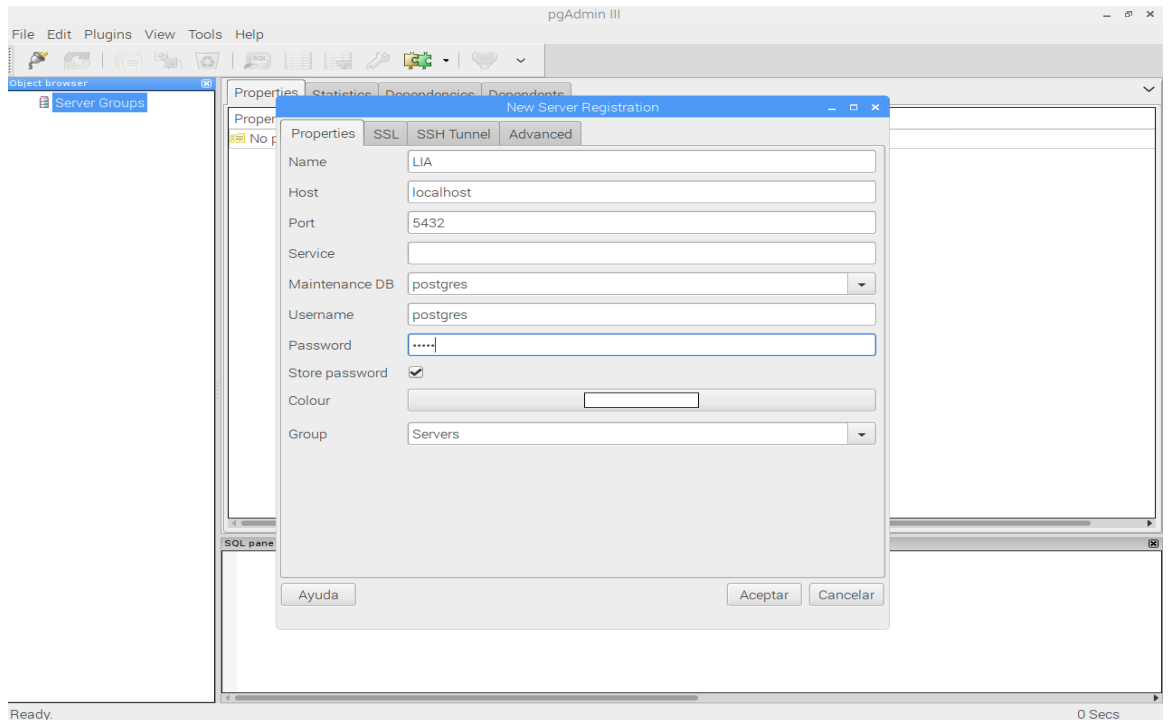

## <span id="page-19-2"></span><span id="page-19-0"></span>**Diagrama parcial de caso de uso del sistema**

El diagrama de casos de uso representa la forma en como un Cliente (Actor) opera con el sistema en desarrollo, además de la forma, tipo y orden en como los elementos interactúan (operaciones o casos de uso). (Nacional, s.f.)

Para este caso, los actores involucrados en el sistema se pueden observar en la Figura 8, interactuando con los módulos administrador y usuario.

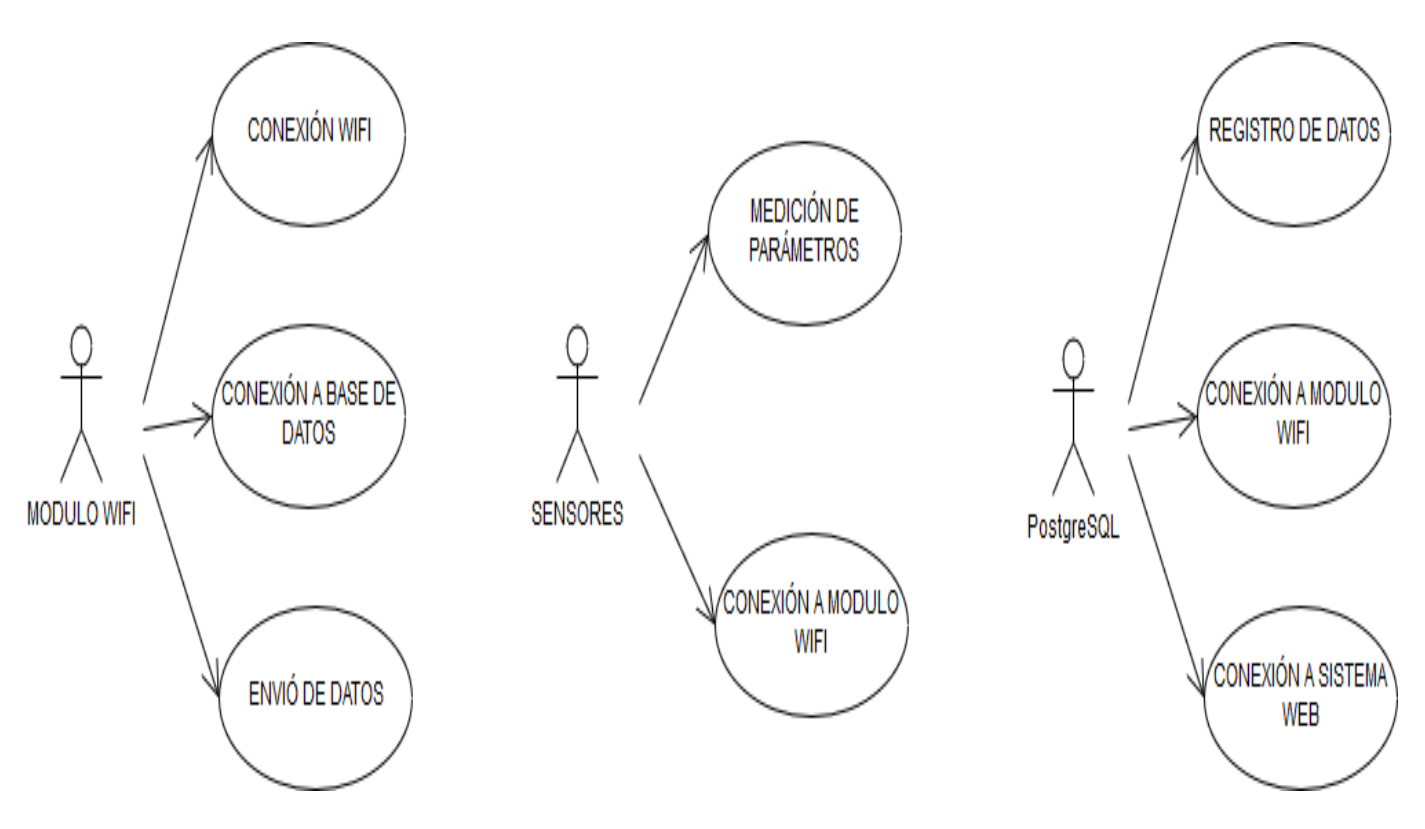

<span id="page-19-1"></span>*Diagrama 2.- Caso de Uso del Sistema*

## <span id="page-20-0"></span>**Requerimientos del Sistema**

## <span id="page-20-1"></span>**Requerimientos Funcionales**

Los requisitos funcionales son declaraciones de los servicios que prestará el sistema, en la forma en que reaccionará a determinados insumos. Cuando hablamos de las entradas, no necesariamente hablamos sólo de las entradas de los usuarios. Pueden ser interacciones con otros sistemas, respuestas automáticas, procesos predefinidos. (Blog, 2018)

Los Requerimientos Funcionales de este sistema son los siguientes:

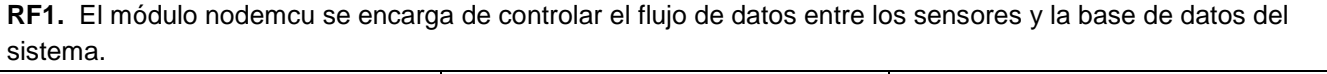

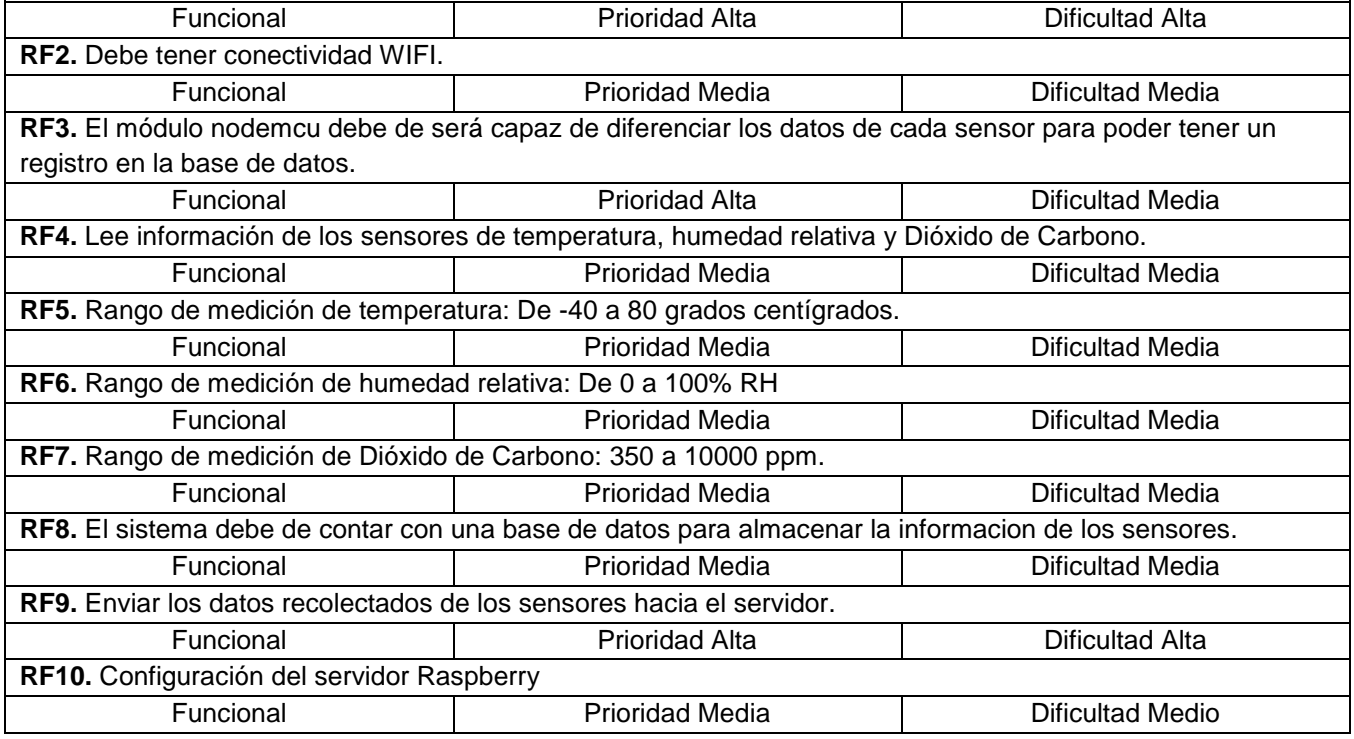

## <span id="page-21-0"></span>**Requerimientos No Funcionales**

Se trata de requisitos que no se refieren directamente a las funciones específicas suministradas por el sistema (características de usuario), sino a las propiedades del sistema: rendimiento, seguridad, disponibilidad. En palabras más sencillas, no hablan de "lo que" hace el sistema, sino de "cómo" lo hace. (Blog, 2018)

Los Requerimientos NO Funcionales de este sistema son los siguientes:

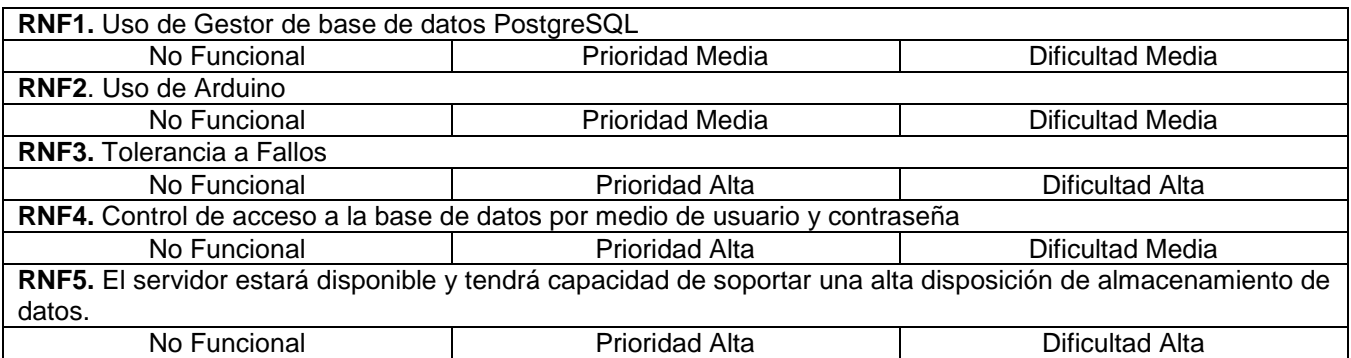

#### <span id="page-22-0"></span>**Diagrama De Clases**

Este tipo de diagrama de UML se utiliza para representar la estructura estática del programa, las clases se representan mediante un rectángulo. En el formato más simple, el rectángulo puede incluir sólo el nombre de la clase, pero también puede incluir atributos y métodos. Los atributos son lo que la clase conoce sobre las características de los objetos, y los métodos (también llamados operaciones) son lo que la clase sabe acerca de cómo hacer las cosas. Los métodos son pequeñas secciones de código que trabajan con los atributos. (Cevallos, 2015)

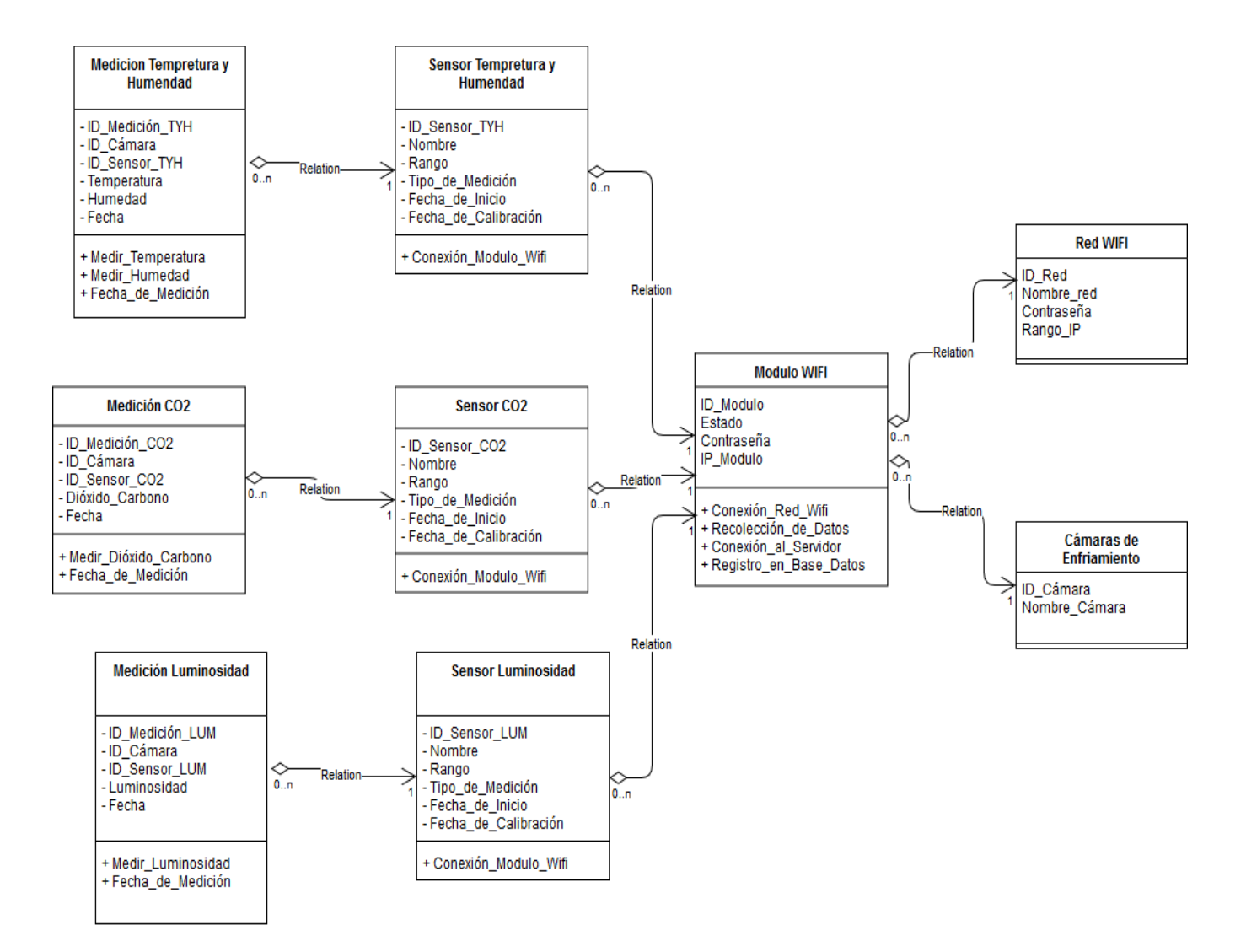

<span id="page-22-1"></span>*Diagrama 3.- Clases del Sistema*

## <span id="page-23-0"></span>**Diagrama De Estados**

Es un tipo especial de diagrama y comparte las propiedades comunes al resto de los diagramas, lo que distingue a un diagrama de estados de los otros tipos de diagramas es su contenido, normalmente los diagramas de estados contienen: Estados simples y compuestos Transiciones, incluyendo eventos y acciones. (Nacional, s.f.)

Observemos un diagrama de estados que se muestra a continuación:

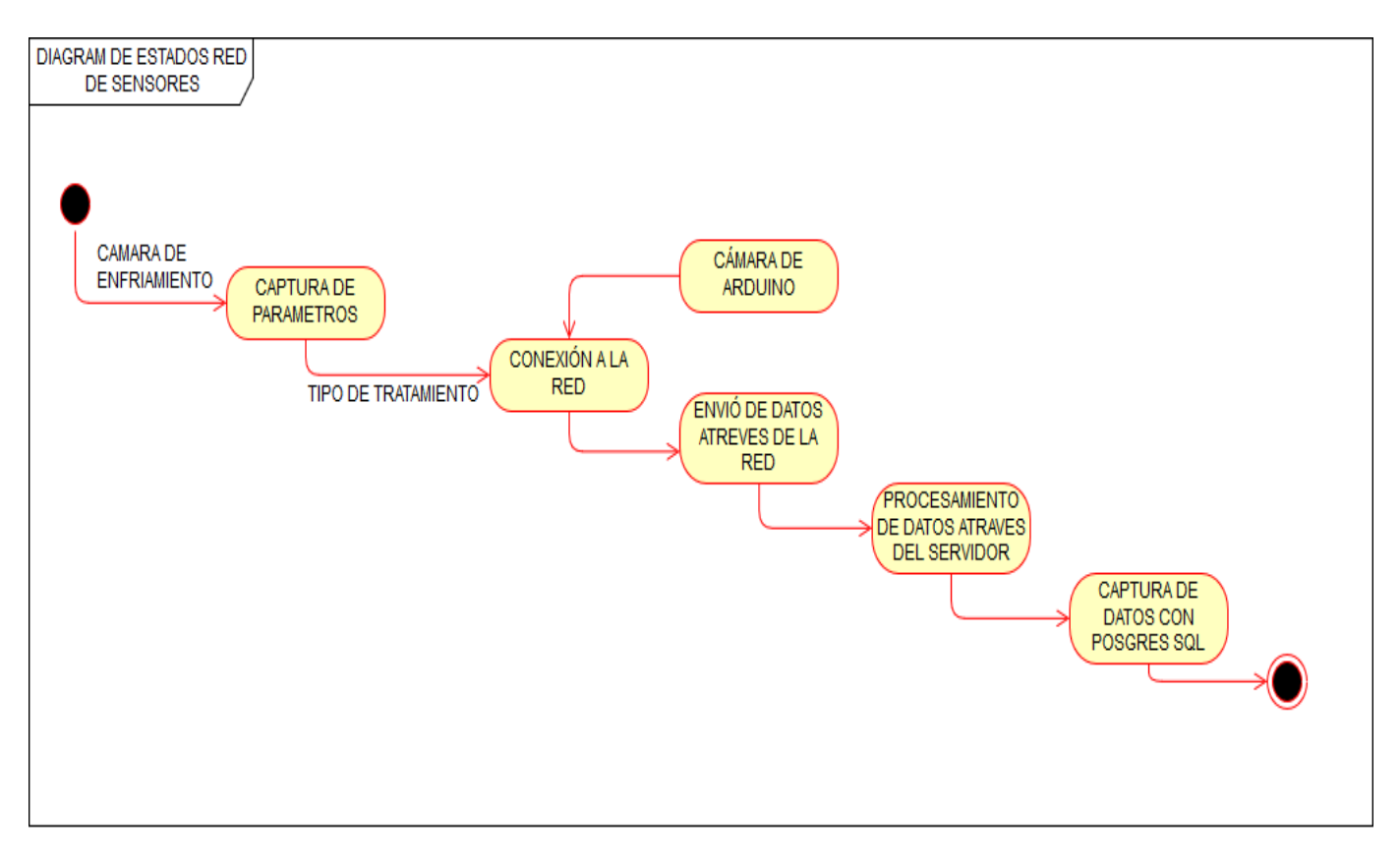

<span id="page-23-1"></span>*Diagrama 4.- Estados del Sistema*

## <span id="page-24-0"></span>**Diagrama De Actividades**

Un diagrama de actividades muestra el flujo de actividades, siendo una actividad una ejecución general entre los objetos que se está ejecutando en un momento dado dentro de una máquina de estados, el resultado de una actividad es una acción que producen un cambio en el estado del sistema o la devolución de un valor. Las acciones incluyen llamadas a otras operaciones, envío de señales, creación o destrucción de objetos o simples cálculos. Gráficamente un diagrama de actividades será un conjunto de arcos y nodos. (Nacional, s.f.)

EL siguiente diagrama de actividades representa nuestra red de sensores:

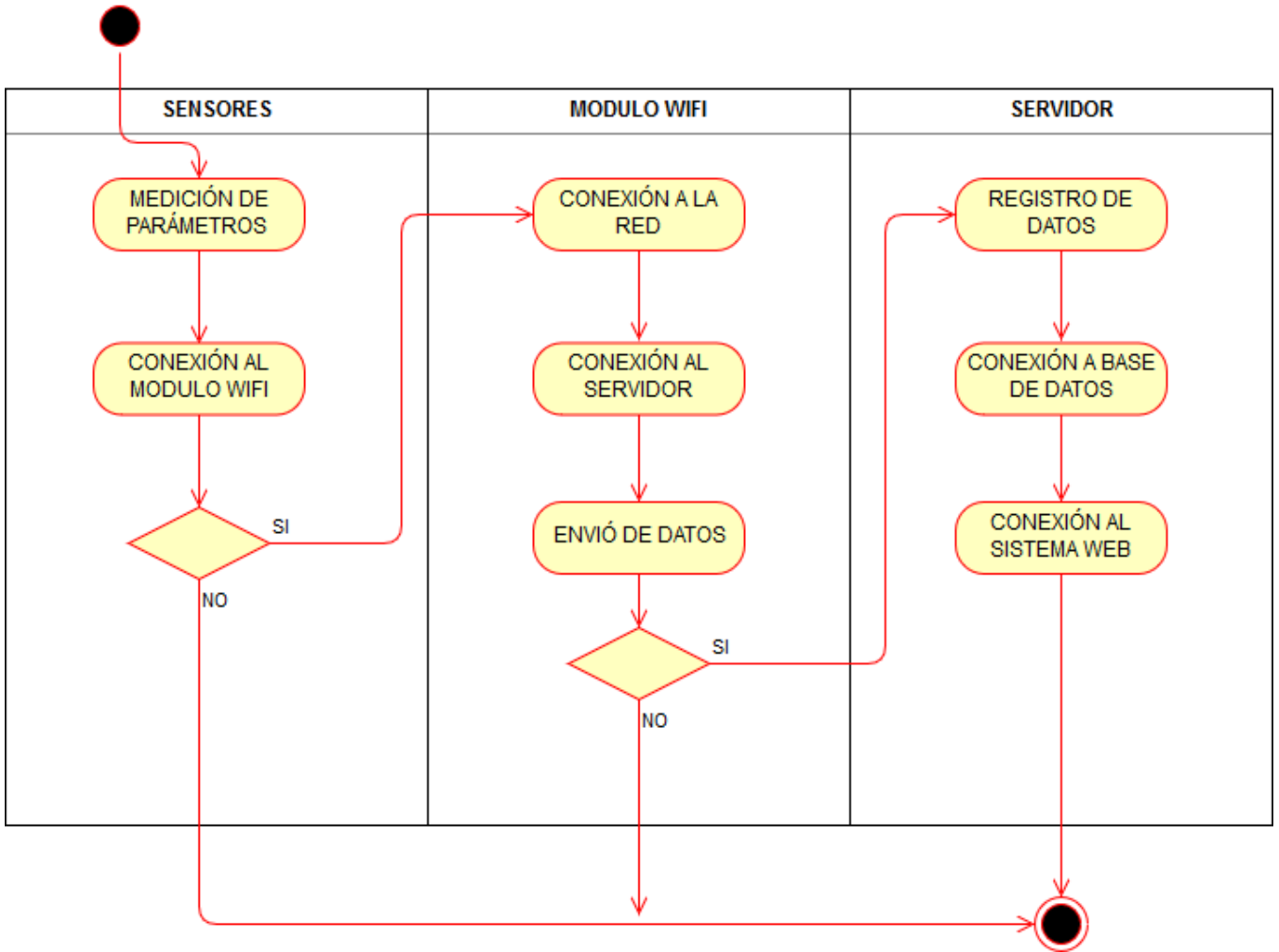

<span id="page-24-1"></span>*Diagrama 5.- Actividades del Sistema*

## <span id="page-25-0"></span>**Diagrama Entidad Relación**

El modelo entidad relación (E-R) es un modelo de datos que fue desarrollado para facilitar el diseño de las bases de datos, ya que permite la creación de un esquema que representa la estructura global lógica de la base de datos. Es un modelo semántico porque representa el significado de los datos. El modelo E-R emplea tres conceptos básicos: conjuntos de entidades, conjuntos de relaciones y atributos. (Tramullas, 2013)

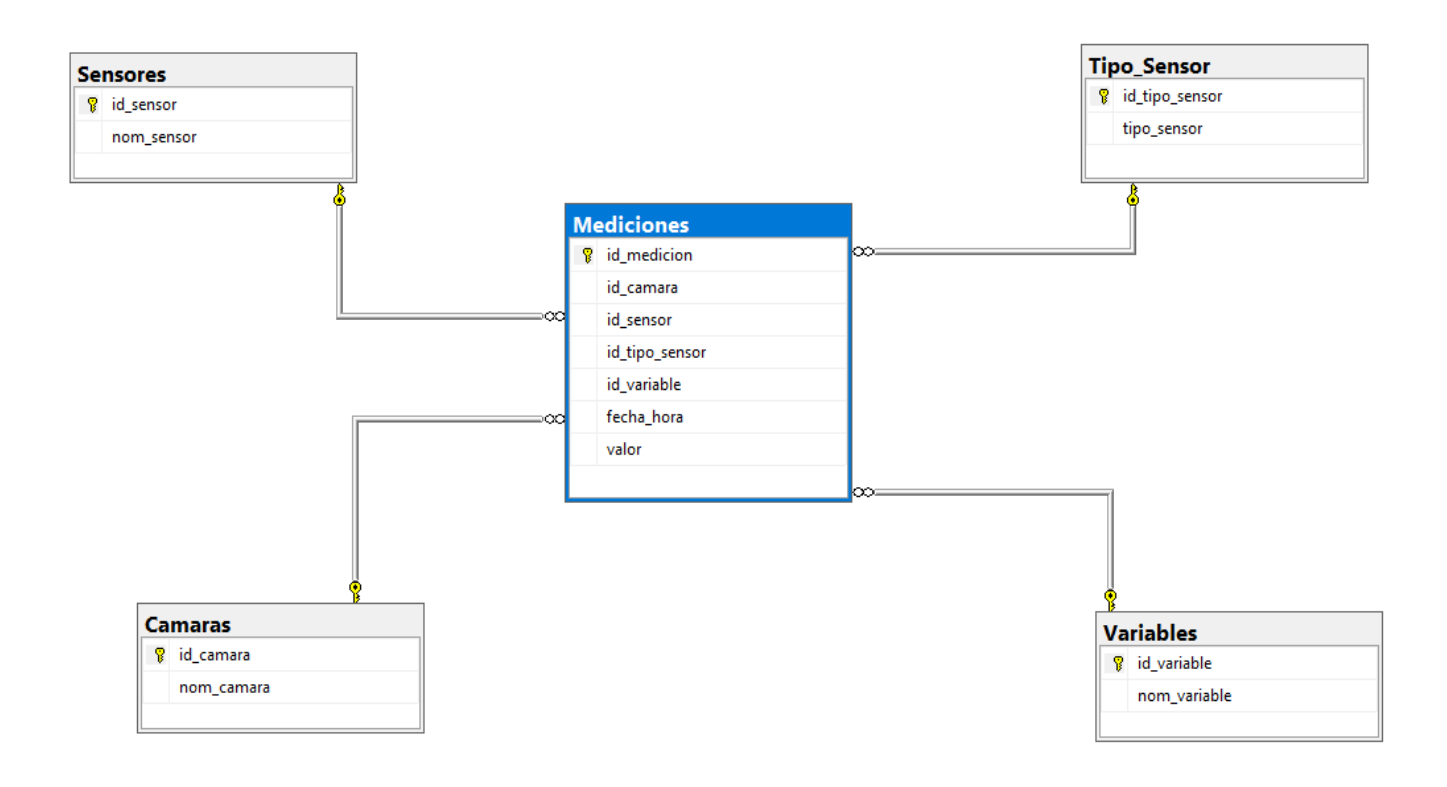

<span id="page-25-1"></span>*Diagrama 6.- Entidad Relación del Sistema*

## <span id="page-26-0"></span>**Diagrama de Secuencia**

Un diagrama de secuencias muestra la interacción de un conjunto de objetos de una aplicación a través del tiempo, en el cual se indicarán los módulos o clases que formaran parte del programa y las llamadas que se hacen cada uno de ellos para realizar una tarea determinada, por esta razón permite observar la perspectiva cronológica de las interacciones. (Cevallos, 2015)

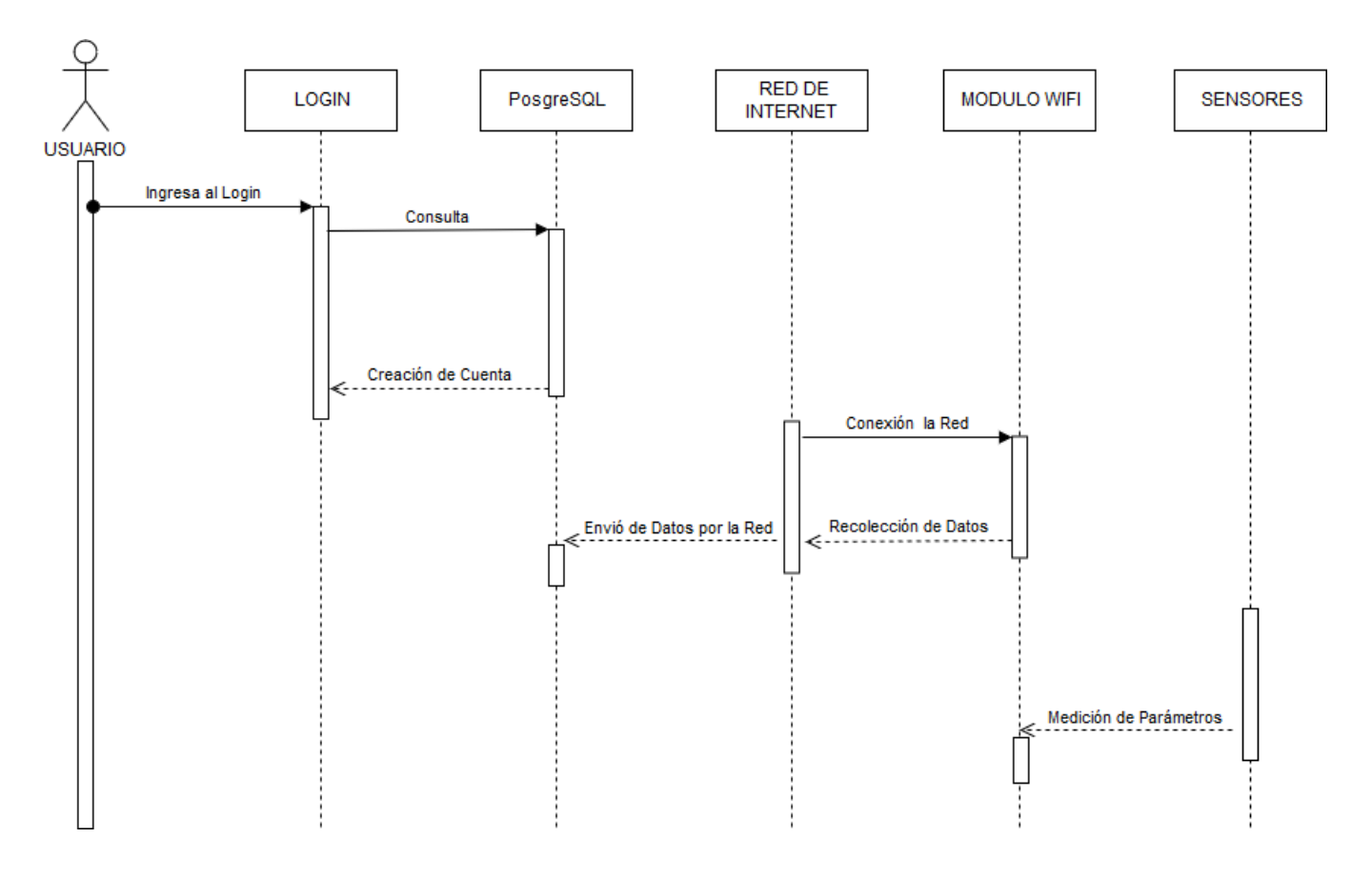

<span id="page-26-1"></span>*Diagrama 7.- Secuencias del Sistema*

## <span id="page-27-0"></span>**Resultados**

Del desarrollo descrito en el capítulo anterior se obtuvieron los siguientes resultados:

Datos sensados en el microcontrolador Node MCU obtenidos mediante el puerto serial.

| 60 COM5                    | x<br>$\Box$<br>$\equiv$    |  |  |  |  |  |  |  |
|----------------------------|----------------------------|--|--|--|--|--|--|--|
|                            | Enviar                     |  |  |  |  |  |  |  |
| Temperatura=31.00*C        |                            |  |  |  |  |  |  |  |
| Humedad de Ambiente=61.00% |                            |  |  |  |  |  |  |  |
| Luminosidad=381x           |                            |  |  |  |  |  |  |  |
| Humedad del Suelo=83.09%   |                            |  |  |  |  |  |  |  |
| Temperatura=31.00*C        |                            |  |  |  |  |  |  |  |
| Humedad de Ambiente=61.00% |                            |  |  |  |  |  |  |  |
| Luminosidad=371x           |                            |  |  |  |  |  |  |  |
| Humedad del Suelo=82.70%   |                            |  |  |  |  |  |  |  |
| Temperatura=31.00*C        |                            |  |  |  |  |  |  |  |
| Humedad de Ambiente=61.00% |                            |  |  |  |  |  |  |  |
| Luminosidad=391x           |                            |  |  |  |  |  |  |  |
| Humedad del Suelo=86.02%   |                            |  |  |  |  |  |  |  |
| Temperatura=31.00*C        |                            |  |  |  |  |  |  |  |
| Humedad de Ambiente=61.00% |                            |  |  |  |  |  |  |  |
| Luminosidad=381x           |                            |  |  |  |  |  |  |  |
| Humedad del Suelo=83.87%   |                            |  |  |  |  |  |  |  |
| Temperatura=31.00*C        |                            |  |  |  |  |  |  |  |
| Humedad de Ambiente=61.00% |                            |  |  |  |  |  |  |  |
| Luminosidad=371x           |                            |  |  |  |  |  |  |  |
| Humedad del Suelo=82.31%   | 티                          |  |  |  |  |  |  |  |
| Temperatura=31.00*C        |                            |  |  |  |  |  |  |  |
| Humedad de Ambiente=61.00% |                            |  |  |  |  |  |  |  |
| Luminosidad=391x           |                            |  |  |  |  |  |  |  |
| Humedad del Suelo=84.95%   |                            |  |  |  |  |  |  |  |
| Temperatura=31.00*C        |                            |  |  |  |  |  |  |  |
| Enmaded de imbiente-61 002 |                            |  |  |  |  |  |  |  |
| Autoscroll                 | Nueva línea<br>9600 baudio |  |  |  |  |  |  |  |

*Ilustración 14.- Visualización del COM Arduino.*

<span id="page-27-1"></span>En la Ilustración 14 se puede observar los datos sensados de las diferentes variables mediante el puerto serial del microcontrolador Arduino.

## <span id="page-28-0"></span>**Base de datos**

| phpMyAdmin                       | 章 六<br>- [5] Service: 127.00.1 > [6] Base de datos: adquisición datos > [3] Tabla: medidas |            |                             |                                 |                      |  |                        |                                                                                     |  |               |   |                    |              |  |
|----------------------------------|--------------------------------------------------------------------------------------------|------------|-----------------------------|---------------------------------|----------------------|--|------------------------|-------------------------------------------------------------------------------------|--|---------------|---|--------------------|--------------|--|
| $\Omega$ 0000                    | E<br>Examinar                                                                              | Estructura | $\Box$ sol                  | Buscar<br>4                     | <b>Si</b> c Insertar |  | $\rightarrow$ Exportar | Importar                                                                            |  | a Privilegios | P | <b>Operaciones</b> | <b>▽ Más</b> |  |
| Reciente Favoritas               |                                                                                            |            |                             |                                 |                      |  |                        | [ Editar en línea ] [ Editar ] [ Explicar SQL ] [ Crear código PHP ] [ Actualizar ] |  |               |   |                    |              |  |
| $\boxminus \omega$<br>Nueva      | $1$ $\tau$<br>$>$ >>                                                                       |            |                             | Mostrar todo   Número de filas: | $25 *$               |  |                        | Filtrar filas: Buscar en esta tabla                                                 |  |               |   |                    |              |  |
| adquisicion datos<br>Nueva       | + Opciones                                                                                 |            |                             |                                 |                      |  |                        |                                                                                     |  |               |   |                    |              |  |
| $+-\neq$ medidas                 | fecha $+1$                                                                                 | valor      | <b>ID</b> Sensor            |                                 |                      |  |                        |                                                                                     |  |               |   |                    |              |  |
| $+$ $\sqrt{}$ sensores           | 2016-11-10 14:37:10                                                                        | 65.60      |                             |                                 |                      |  |                        |                                                                                     |  |               |   |                    |              |  |
| + tipo_de_sensores               | 2016-11-10 14:37:09                                                                        | 36         | $\sqrt{3}$                  |                                 |                      |  |                        |                                                                                     |  |               |   |                    |              |  |
| <b>E</b> <sub>-</sub> ejercicios | 2016-11-10 14:37:09                                                                        | 79.28      | $\bar{2}$                   |                                 |                      |  |                        |                                                                                     |  |               |   |                    |              |  |
| geekytheorybd                    | 2016-11-10 14:37:09                                                                        | 30.50      | $\mathbf{I}$                |                                 |                      |  |                        |                                                                                     |  |               |   |                    |              |  |
| information_schema               | 2016-11-10 14:31:27                                                                        | 37         | $\ensuremath{\mathfrak{Z}}$ |                                 |                      |  |                        |                                                                                     |  |               |   |                    |              |  |
|                                  | 2016-11-10 14:31:27                                                                        | 82.60      | $\sqrt{2}$                  |                                 |                      |  |                        |                                                                                     |  |               |   |                    |              |  |
| <b>B</b> mysql                   | 2016-11-10 14:31:27                                                                        | 30.30      |                             |                                 |                      |  |                        |                                                                                     |  |               |   |                    |              |  |
| P- performance_schema            | 2016-11-10 14:31:27                                                                        | 66.80      | $\sqrt{4}$                  |                                 |                      |  |                        |                                                                                     |  |               |   |                    |              |  |
| phpmyadmin                       | 2016-11-10 14:25:46                                                                        | 64.20      |                             |                                 |                      |  |                        |                                                                                     |  |               |   |                    |              |  |
| + proyectos                      | 2016-11-10 14:25:45                                                                        | 79.37      | $\sqrt{2}$                  |                                 |                      |  |                        |                                                                                     |  |               |   |                    |              |  |
| <b>ELE</b> sensores              | 2016-11-10 14:25:45                                                                        | 36         | 3                           |                                 |                      |  |                        |                                                                                     |  |               |   |                    |              |  |
| <b>BL</b> test                   | 2016-11-10 14:25:45                                                                        | 30.90      | $\mathbf{1}$                |                                 |                      |  |                        |                                                                                     |  |               |   |                    |              |  |
|                                  | 2016-11-10 14:19:08 30.70                                                                  |            |                             |                                 |                      |  |                        |                                                                                     |  |               |   |                    |              |  |
|                                  | 2016-11-10 14:19:08 40                                                                     |            | 3                           |                                 |                      |  |                        |                                                                                     |  |               |   |                    |              |  |

*Ilustración 15 Visualización de la base de datos en MySQL.*

<span id="page-28-1"></span>En la Ilustración Se puede observar que los datos sensados se registran de manera oportuna en la base de datos en internet, donde además se puede notar que el registro se realiza por orden cronológico (fecha y hora), el valor de la variable sensada y un id para identificar qué medida corresponde a cada sensor.

## <span id="page-29-0"></span>**CONCLUSIONES**

- Con el progreso de la tecnología Wireless, se encuentra en el mercado internacional los dispositivos encargados de interconectar redes cableadas y wireless. Lo que permite que los dispositivos actualmente instalados en el laboratorio con tiempo de operación ya considerable o no tan considerable pero que desean actualizarse pueda hacerlo sin que el choque de tecnología sea crucial.
- Para el diseño de una red de sensores inalámbricos, los principales aspectos dentro su desarrollo son: La Planeación de la red y La Instalación de la red e integración de los datos.
- La implementación de una red de sensores, tiene una gran versatilidad, ya que se encuentran diversos fabricantes, con soluciones que se ajustan a presupuestos y objetivos específicos, lo que convierte en esta tecnología en una gran herramienta para la integración de datos del sistema de control de la planta, en un sistema distribuido de información.

## <span id="page-29-1"></span>**Aportes**

El aporte más significativo del proyecto es que permite conectarse a través de una red de wifi con microcontroladores (Node MCU) con un servidor web para el almacenamiento de medidas en una base de datos en PostgreSQL además de permitir la consulta y manipulación estadística de dichas variables. Además de ser un producto final que permitirá al grupo de investigación del Laboratorio De Iluminación Artificial desarrollar trabajos futuros con el mismo.

#### <span id="page-29-2"></span>**Recomendaciones**

- Reemplazar la fuente de suministro de energía por sistemas alternativos, tales como paneles solares o un conjunto de baterías.
- Agregar más variables de medición.
- Por medio del análisis de la información recopilada permitir que en trabajos futuros se puedan realizar detección de enfermedades, fumigación automática, entre otras.